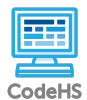

**Lesson 3.4: User Interface (UI)**

https://codehs.com/course/14904/lesson/3.4

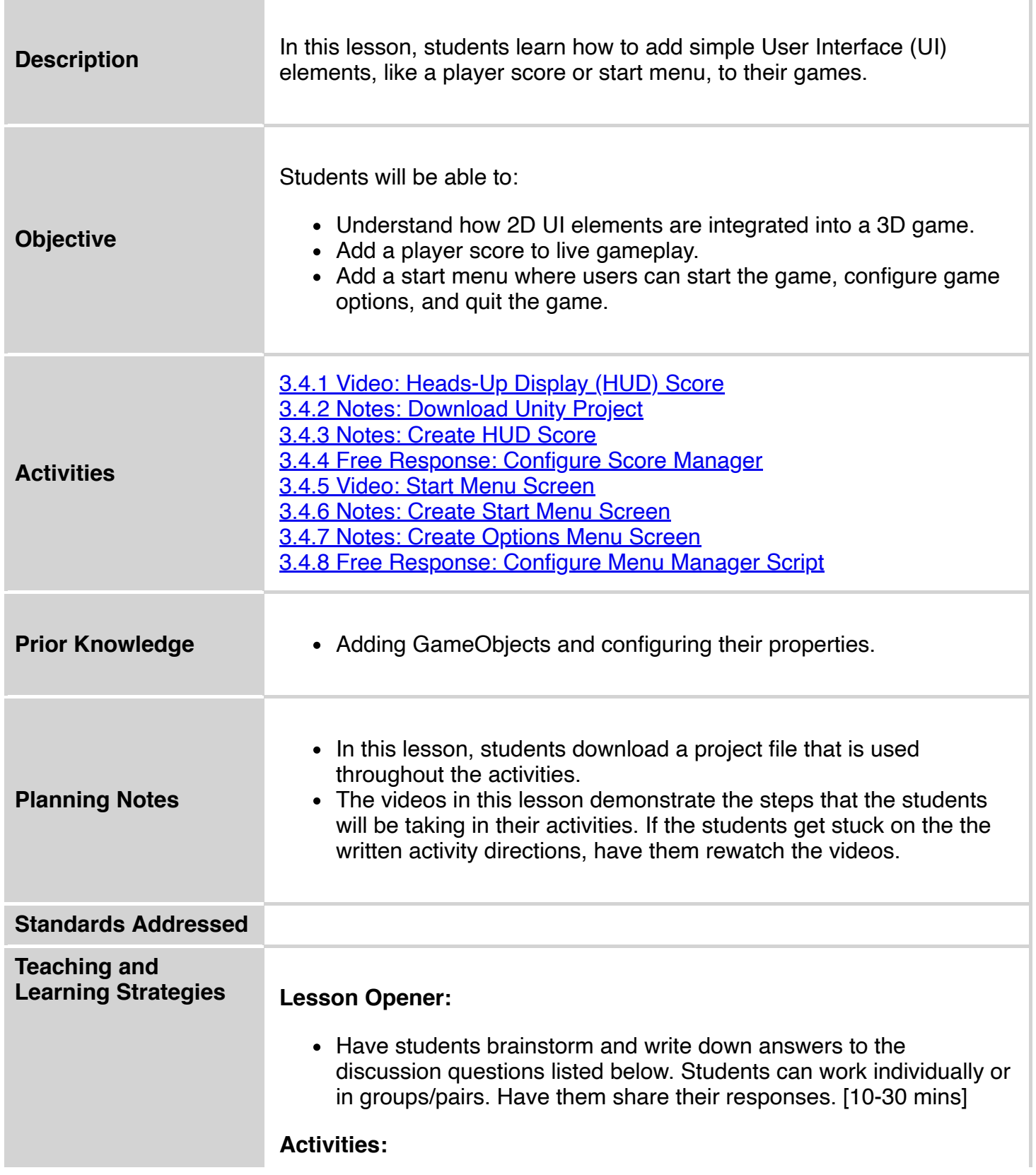

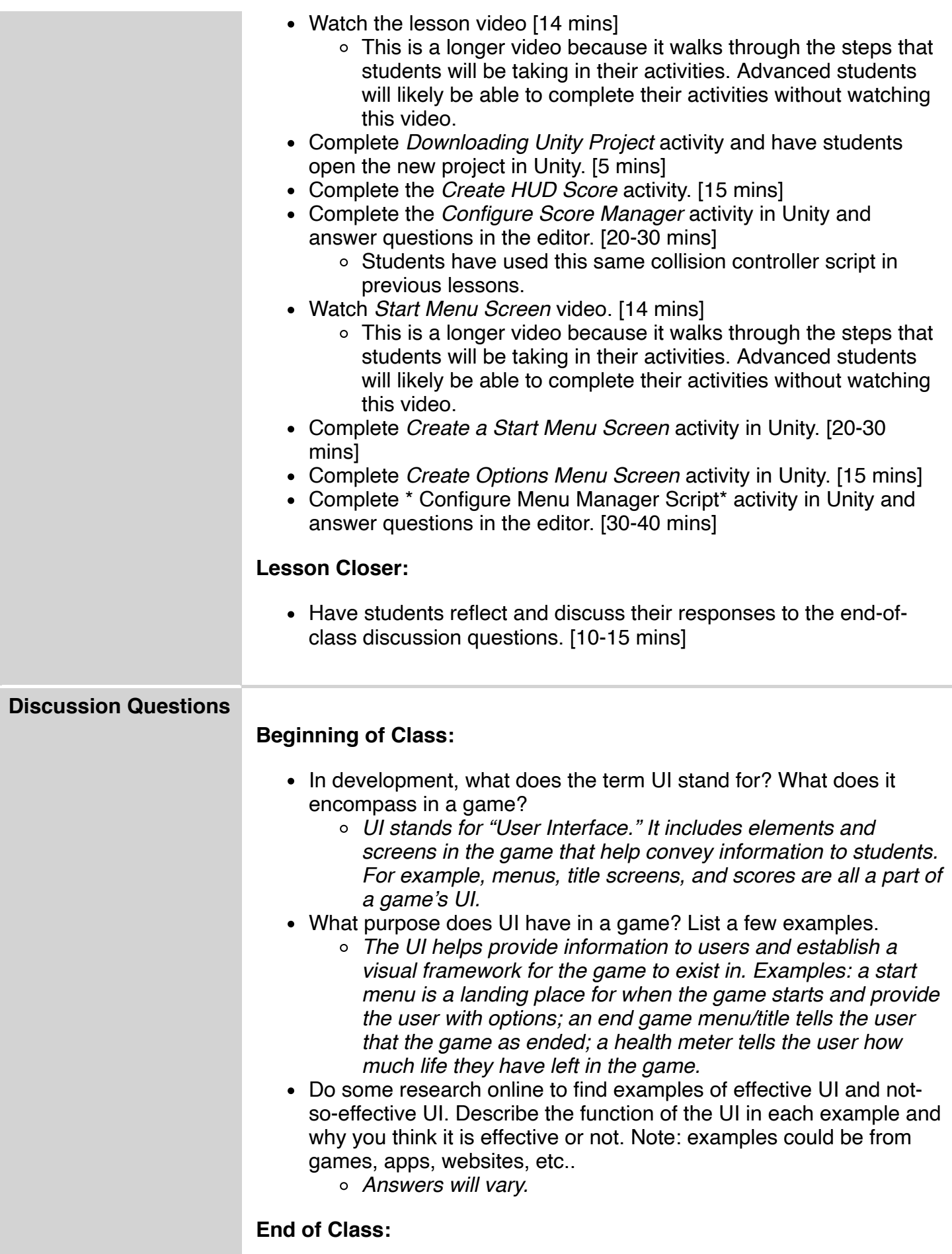

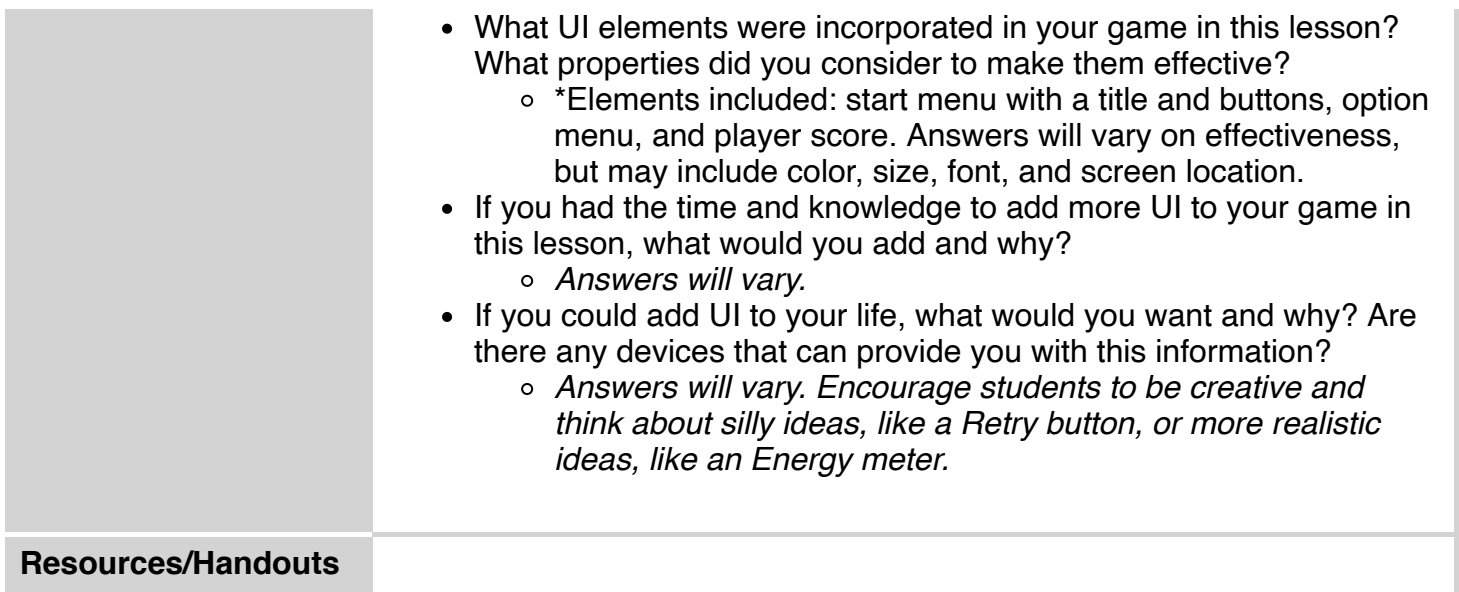

## **Vocabulary**

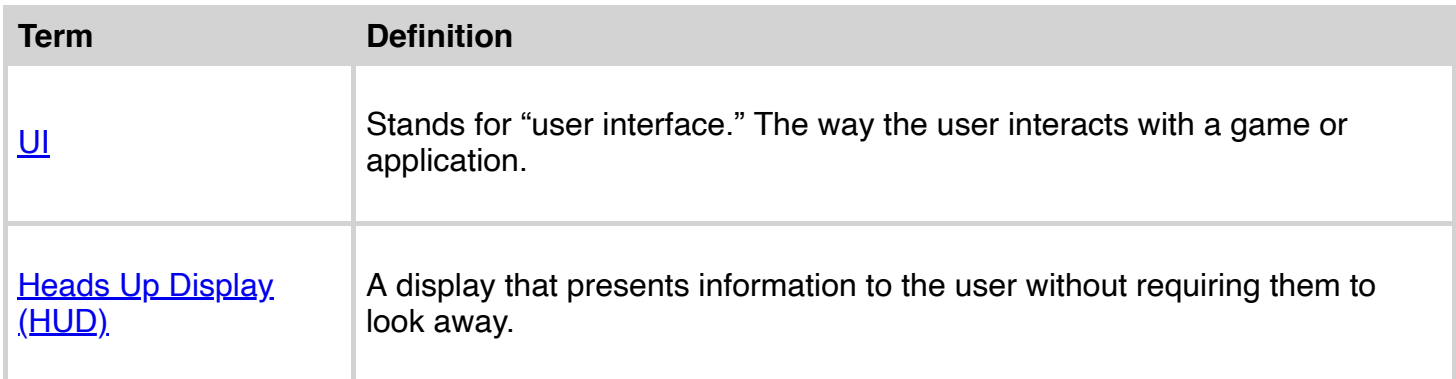

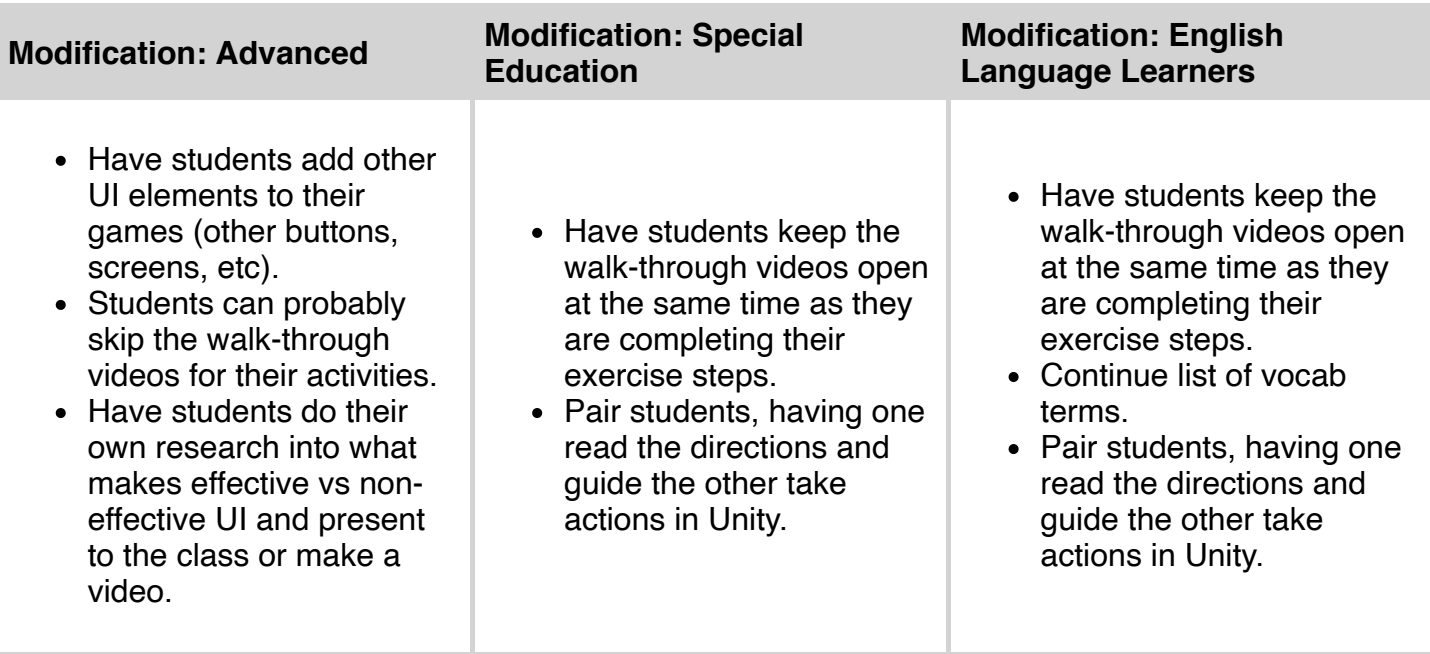